УДК 519.6

# ПАКЕТ ПРОГРАММ "ЛОГОС". ФУНКЦИОНАЛЬНЫЕ ВОЗМОЖНОСТИ ДЛЯ МОДЕЛИРОВАНИЯ СТАТИЧЕСКОГО ДЕФОРМИРОВАНИЯ СЛОИСТЫХ КОМПОЗИЦИОННЫХ МАТЕРИАЛОВ НА ОСНОВЕ ОБОЛОЧЕЧНОГО КОНЕЧНОГО ЭЛЕМЕНТА

М. Ф. Абдуллин, Р. А. Барабанов, Д. Д. Кварацхелия, Е. А. Филимонкин, М. В. Китаев, А. В. Корнев, М. В. Никитин, Е. Б. Саганов (ФГУП "РФЯЦ-ВНИИЭФ", г. Саров Нижегородской области; филиал ПАО "Компания "Сухой" "ОКБ Сухого", г. Москва)

Представлено описание функциональных возможностей пакета программ "Логос", реализованных в 2017—2018 гг. и направленных на расширение методов моделирования процессов статического деформирования тонкостенных конструкций, в том числе состоящих из слоистых композиционных материалов. Методы и алгоритмы построены на основе оболочечного конечного элемента. Успешная реализация функциональных возможностей продемонстрирована на примерах решения задач статического деформирования элементов конструкций летательных аппаратов, в том числе состоящих из композиционных материалов.

Ключевые слова: пакет программ "Логос", модуль "Логос Прочность", напряженнодеформированное состояние, оболочка, слоистый композиционный материал, физическая нелинейность, геометрическая нелинейность.

#### Введение

В РФЯЦ-ВНИИЭФ разрабатывается пакет программ (ПП) "Логос" [1], предназначенный для комплексного математического моделирования процессов аэро-, гидро- и газовой динамики, тепломассопереноса, турбулентного перемешивания и прочности с использованием ресурсов современных суперЭВМ. Одной из составных частей ПП "Логос" является программный модуль для моделирования задач прочности ("Логос Прочность"), обеспечивающий решение широкого класса задач деформирования конструкций под воздействием динамических, статических и вибрационных нагрузок [1, 2].

Разработка "Логос Прочность" ведется в интересах внедрения в расчетную практику предприятий высокотехнологичных отраслей промышленности России — авиационной, ракетно-космической, атомно-энергетической, автомобильной, судостроительной и др.

В статье представлено описание функциональных возможностей модуля "Логос Прочность", реализованных в 2017—2018 гг. и направленных на расширение методов моделирования процессов статического деформирования тонкостенных оболочечных конструкций, в том числе состоящих из слоистых композиционных материалов (КМ).

### Особенности модуля решения задач статического деформирования

Можно выделить следующие основные особенности модуля "Логос Прочность" [1, 2] в части решения задач статического деформирования конструкций:

- 1. Библиотека поддерживаемых типов конечных элементов включает в себя набор трехмерных элементов сплошной среды первого и второго порядка, а также оболочечные и балочные элементы первого порядка.
- 2. Используются алгоритмы стабилизационных добавок для конечных элементов, препятствующие нефизичным сеточным искажениям.
- 3. Имеется широкий набор граничных условий и прикладываемых видов нагрузок (внешние силы/моменты, давление, тепловое нагружение, ускорение, перемещения/повороты, закрепления, циклические граничные условия и т. д.).
- 4. Имеются функциональные возможности для моделирования конструкционных соединений на основе многоточечных ограничений элементов жесткой связи, заклепочных и болтовых соединений.
- 5. Библиотека материалов включает в себя модели упругого изотропного/ортотропного/анизотропного материала, упругопластического материала, набор моделей ползучести. Все модели материалов позволяют учитывать зависимость физико-механических характеристик от температуры.
- 6. Применяются методы расчета эффектов физической нелинейности (пластичность, ползучесть, повреждаемость, разномодульность), геометрической нелинейности (большие перемещения/ повороты), контактного взаимодействия элементов конструкции.
- 7. Адаптивная схема расчета шага статической прочности основана на итеративно-инкрементальном подходе решения нелинейных статических задач и обеспечивает разбиение прикладываемой нагрузки на шаги и подшаги (инкременты) с процедурой автоматического выбора инкремента по нагрузке.

## Моделирование тонкостенных оболочечных конструкций

В современной технике в качестве рациональных конструкций и конструктивных элементов часто применяются тонкостенные конструкции в форме оболочек по причине сочетания в них высокой несущей способности и малой массы. Оболочки в большинстве случаев естественно или конструктивно ортотропны. Большинство оболочечных конструкций одновременно обладают слоистой структурой. Слоистая структура оболочки может образовываться как из традиционных конструкционных материалов, так и из КМ [3].

Для моделирования практически важных инженерных задач необходимо также учитывать нелинейные эффекты деформирования — геометрическую и физическую нелинейность, контактное взаимодействие  $[4-6]$ .

Необходимо отметить, что до 2017 г. [1, 2] расчет нелинейных эффектов деформирования в модуле "Логос Прочность" был реализован лишь для сеточных моделей, состоящих из объемных конечных элементов, а моделирование балочных и оболочечных конструкций осуществлялось только в линейном приближении. В версии 2017—2018 гг. модуля "Логос Прочность" реализована функциональная возможность расчета балочных и оболочечных конечных элементов в нелинейном приближении.

Геометрическая нелинейность возникает в элементах конструкций при больших перемещениях и поворотах [4–6]. Для оболочечных конструкций учет геометрической нелинейности особо важен, поскольку прогиб может превышать толщину оболочки в несколько раз. Проявление эффектов геометрической нелинейности оболочек при больших перемещениях характерно, например, для конструкций авиационной и ракетно-космической техники. Особенностями алгоритмов расчета геометрической нелинейности оболочечного конечного элемента являются выполнение гипотезы малости напряжений вдоль направления толщины оболочки, учет разнотолщинности в узлах элемента, учет смещения срединной плоскости.

За последние десятилетия было предложено множество методов решения задач статического деформирования в геометрически нелинейной постановке. В модуле "Логос Прочность" на текущий момент реализованы методы Updated Lagrange [4, 5] и Corotational [6].

При расчете нелинейной задачи по методу Updated Lagrange используется следующая схема [4]:

$$
(K_L + K_{NL}) \Delta \vec{u}^i = \left( \vec{f}^{t + \Delta t}_{ext} - \vec{f}^{t,i}_{int} \right).
$$

Здесь  $\Delta\vec{u}^i$  — вектор приращения перемещений на текущей *i*-й итерации;  $\vec{f}^{t+\Delta t}_{ext}$  — вектор внешней нагрузки на текущем инкременте нагрузки;  $\vec{f}^{t,i}_{int}$  — вектор внутренних сил на  $i$ -й итерации текущего инкремента нагрузки;  $K_L$  — матрица линейной жесткости;  $K_{NL}$  — матрица геометрической жесткости.

Для расчета матриц жесткости в модуле "Логос Прочность" используются соотношения

$$
K_L = \iiint B_L^T DB_L dV; \quad K_{NL} = \iiint B_{NL}^T \Xi^i B_{NL} dV.
$$

Здесь  $B_L$  — оператор линейной связи между тензором деформации и вектором перемещения;  $D$  матрица материальных констант;  $B_{NL}$  — оператор нелинейной связи между тензором деформации и вектором перемещения;  $\Xi^i$  — оператор тензора напряжений на  $i$ -й итерации.

Основная идея метода Corotational для решения нелинейных задач статики состоит в извлечении из общего движения конструкции деформации, избавленной от поворота конструкции как жесткого целого [6]. Для этого определяется специальная локальная система координат, в которой деформации малы и "свободны" от перемещения/поворотов как жесткого целого. В этой системе координат конечный элемент описывается в соответствиии с геометрически-линейной теорией. Учет геометрической нелинейности происходит в процессе преобразования локальных величин вектора внутренних сил и тангенциальной матрицы жесткости в глобальную систему координат.

Физическая нелинейность — это нелинейная зависимость напряжений от деформаций [7]. Физическая нелинейность в конструкциях проявляется при возникновении пластических деформаций, трещинообразовании, ползучести с изменениями свойств материала и его структуры от внешнего воздействия температуры, радиации, химических веществ. Программная реализация алгоритмов расчета физической нелинейности в модуле "Логос Прочность" основана на теории пластического течения для изотропного и кинематического упрочнения [7, 8]. Особенностью алгоритма расчета напряженно-деформированного состояния (НДС) оболочечного конечного элемента является выполнение в каждой точке интегрирования как соотношений теории пластического течения, так и условия плосконапряженного состояния оболочки. В основе реализованного метода посадки на поверхность текучести лежит модифицированный метод Radial Return [8]. При расчете тензора материальных констант используется метод согласованной тангенциальной матрицы. Для повышения точности расчета задач оболочечных конструкций с физической нелинейностью реализована возможность использования расширенного набора точек интегрирования.

#### Модель слоистого КМ на основе оболочечного конечного элемента

Широкое применение КМ в высокотехнологичных отраслях промышленности вызвало появление новых классов задач в области инженерного анализа поведения конструкций, что обусловило разработку эффективных алгоритмов и методов решения нелинейных статических задач механики КМ и их программную реализацию в ПП инженерного анализа [3—5].

В модуле "Логос Прочность" модель многослойного КМ основана на представлении композита как пакета слоев, уложенных под различными углами (чему на рис. 1 соответствует разная штриховка), и использовании теории оболочек при следующих предположениях [3]:

- слоистый КМ рассматривается как неоднородный по материальным свойствам монолит;
- материал каждого слоя считается однородным и изо- или ортотропным, с осями упругой симметрии, направленными вдоль и поперек волокон;
- деформации непрерывны по толщине пакета;
- напряжения непрерывны по толщине слоя и связаны с деформациями уравнениями обобщенного закона Гука для плосконапряженного состояния оболочек.

На рис. 1 используются следующие обозначения:  $z_{0,k}$  — расстояние между срединными плоскостями пакета и до срединной плоскости  $k$ -го слоя;  $z$  — координата вдоль направления толщины в декартовой системе координат;  $h - c$ уммарная толщина пакета;  $h_k -$ толщина k-го слоя;  $\varsigma -$ координата вдоль направления толщины пакета в криволинейной системе координат;  $\varsigma_k$  — координата вдоль направления толщины k-го слоя в криволинейной системе координат.

Математическая формализация свойств модели КМ приводит к расчету матрицы  $K$  линейной жесткости пакета путем интегрирования по набору слоев  $N_L$  пакета; интегрирование по каждому слою ведется по набору точек интегрирования в представлении слоя в виде ортотропной оболочки со смещенной срединной плоскостью:

$$
K = \sum_{k=1}^{N_L} \sum_{i_{\xi}=1}^{n_{\xi}} \sum_{i_{\eta}=1}^{n_{\eta}} \sum_{i_{\varsigma_k}=1}^{n_{\varsigma_k}} B_{(\xi,\eta,\varsigma_k)}^T C_k B_{(\xi,\eta,\varsigma_k)} \, |J| \, \frac{h_k}{h} w_{i_{\xi}} w_{i_{\eta}} w_{i_{\varsigma_k}},
$$

где  $N_L$  — количество слоев в пакете;  $B_{(\xi,\eta,s_k)}$  — матрица связи деформация-перемещение;  $C_k$  матрица упругих свойств k-го слоя;  $|J|$  — детерминант матрицы преобразования между системами координат;  $n_{\xi}$ ,  $n_{\eta}$  — количество точек интегрирования в срединной плоскости вдоль направлений  $\xi$  и  $\eta$ ;  $n_{\varsigma_k}$  — количество точек интегрирования вдоль направления толщины в k-м слое;  $w_{i_\xi}, w_{i_\eta}$ ,  $w_{i_{\varsigma_k}}$  — веса точек интегрирования.

В качестве модели слоя КМ используется модель ортотропного оболочечного элемента со смещением срединной плоскости. В основу реализованной в модуле "Логос Прочность" конечно-элементной аппроксимации оболочечного элемента для слоя КМ положены следующие принципы:

- использование трехмерных уравнений механики деформируемого твердого тела с применением численного интегрирования по произвольному количеству точек интегрирования вдоль направления толщины оболочки;
- использование изопараметрического представления конечного элемента, линейной аппроксимации геометрии оболочки, линейной аппроксимации вектора перемещений по толщине оболочки;

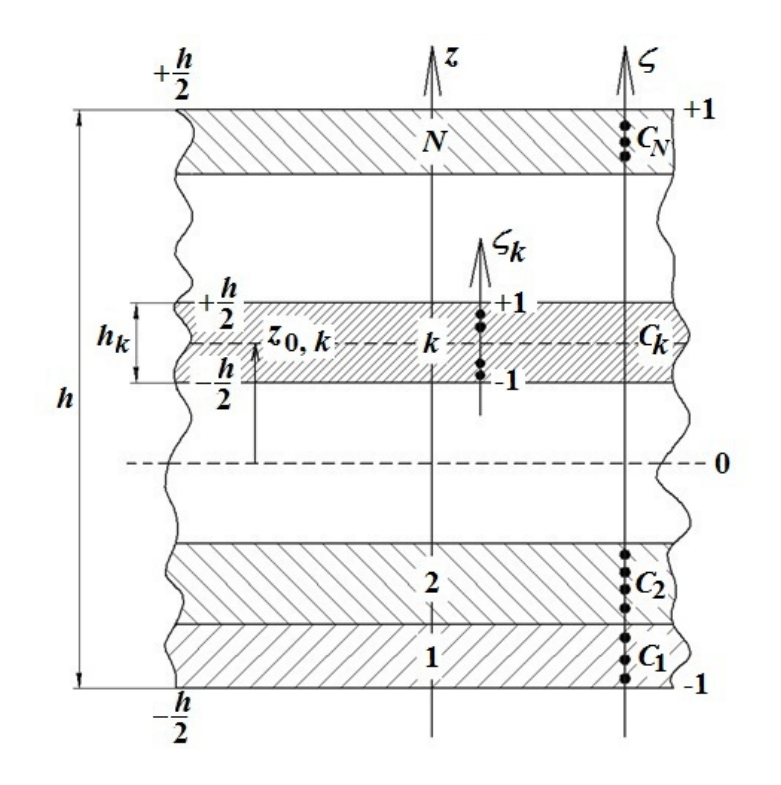

Рис. 1. Модель многослойного КМ в модуле "Логос Прочность"

- применение специальных методов учета малости напряжений вдоль направления толщины оболочки [9];
- учет разнотолщинности оболочки в узлах конечного элемента;
- учет смещения срединной плоскости как слоя КМ, так и композита в целом;
- учет модели материала слоя (изотропный, ортотропный плосконапряженный) с возможностью задания материальной системы координат композита и слоя;
- использование ковариантного метода расчета тензора деформации [5];
- применение специальных методов стабилизации для исключения заклиниваний при поперечном сдвиге (метод MITC [4]) и мембранной деформации (метод EAS [9]);
- использование итеративно-инкрементального метода пошагового нагружения для расчета нелинейных задач механики деформируемого твердого тела [4];
- применение методов Update Lagrange [4] и Corotational [6] для расчета геометрически нелинейных задач.

Изопараметрическое представление предполагает для каждого конечного элемента использование следующих локальных систем координат [4]:

- а) криволинейной  $(\xi, \eta, \varsigma)$ , которая переводит искривленный параллелепипед в единичный прямолинейный куб с гранями  $-1 \leq \xi, \eta, \zeta \leq 1$ ;
- б) ортонормированной  $(x, y, z)$ , построенной с использованием системы координат  $(\xi, \eta, \varsigma)$ .

Данные системы координат используются для аппроксимации геометрических характеристик элемента (радиус-вектор точки  $\vec{r}$ , вектор нормали срединой плоскости  $\vec{n}$ ) и описания механических величин: полей перемещений  $\vec{u}$ , тензоров деформаций  $\varepsilon_{ij}$  и напряжений  $\sigma_{ij}$ .

Пусть ς ∈ [−1, 1] — поперечная координата оболочки. Тогда радиус-вектор точки оболочечного конечного элемента записывается в виде [5]

$$
\vec{r}(x, y, z) = \sum_{i=1}^{N} N^{(i)}(\xi, \eta) \left( \frac{1+\varsigma}{2} \vec{r}_{\text{sepx}}^{(i)}(x, y, z) + \frac{1-\varsigma}{2} \vec{r}_{\text{huxn}}^{(i)}(x, y, z) \right), \tag{1}
$$

где  $N$  — количество узлов на поверхности конечного элемента;  $N_{(i)}\left(\xi,\eta\right)$  — функция формы  $i$ -го узла, определяющая аппроксимацию по поверхностным координатам  $\xi, \eta;~\vec{r}\,^{\,(i)}_{\rm\,}$ я $\vec{r}\,^{\,(i)}_{\rm\,}$  — радиусывекторы i-х узлов верхней и нижней поверхностей элемента.

Выражение (1) можно переписать с использованием узловых значений радиуса-вектора срединной плоскости  $\vec{r}_0^{(i)}$  и ортонормированного вектора  $\vec{n}^{\,(i)}$  (вектора узловой нормали), соединяющего  $i$ -е узлы на верхней и нижней поверхностях, следующим образом:

$$
\vec{r}(x, y, z) = \sum_{i=1}^{N} N^{(i)} \left( \vec{r}_0^{(i)}(x, y, z) + \varsigma \frac{h^{(i)}}{2} \vec{n}^{(i)}(x, y, z) \right),\tag{2}
$$

где

$$
\vec{r}_0^{(i)} = \frac{1}{2} \left( \vec{r}_{\text{Bepx}}^{(i)} + \vec{r}_{\text{hunkH}}^{(i)} \right); \quad \vec{n}^{(i)} = \frac{1}{h^{(i)}} \left( \vec{r}_{\text{Bepx}}^{(i)} - \vec{r}_{\text{hunkH}}^{(i)} \right); \quad h^{(i)} = \left\| \vec{r}_{\text{Bepx}}^{(i)} - \vec{r}_{\text{hunkH}}^{(i)} \right\|_2 = \left\| \vec{n}^{(i)} \right\|_2. \tag{3}
$$

Пусть  $\vec{r}_t$  и  $\vec{r}_{t+\Delta t}$  — радиусы-векторы точки оболочки до и после деформации, т. е.

$$
\vec{r}_t = \sum_{i=1}^N N^{(i)} \vec{r}_{0,t}^{(i)} + \sum_{i=1}^N N^{(i)} \frac{h_t^{(i)}}{2} \varsigma \vec{n}_t^{(i)}; \quad \vec{r}_{t+\Delta t} = \sum_{i=1}^N N^{(i)} \vec{r}_{0,t+\Delta t}^{(i)} + \sum_{i=1}^N N_i \frac{h_{t+\Delta t}^{(i)}}{2} \varsigma \vec{n}_{t+\Delta t}^{(i)}.
$$
 (4)

Тогда можно определить вектор перемещений

$$
\vec{u} = \sum_{i=1}^{N} N^{(i)}(\xi, \eta) \left( \vec{u}_0^{(i)} + \frac{h_{t+\Delta t}^{(i)}}{2} \varsigma \vec{n}_{t+\Delta t}^{(i)} - \frac{h_t^{(i)}}{2} \varsigma \vec{n}_t^{(i)} \right).
$$
(5)

Геометрические параметры  $k$ -го слоя КМ (см. рис. 1) можно определить как

$$
z_{0,k} = -\frac{h}{2} + 2\sum_{i=1}^{k-1} \frac{h_i}{2} + \frac{h_k}{2} = -\frac{h}{2} - \frac{h_k}{2} + \sum_{i=1}^{k} h_i; \quad z = z_{0,k} + \varsigma_k \frac{h_k}{2};
$$
(6)

$$
\varsigma = \frac{2}{h}z = -1 + \frac{1}{h} \left( 2 \sum_{i=1}^{k} h_i - (1 - \varsigma_k) h_k \right) = \frac{2}{h} \left( z_{0,k} + \varsigma_k \frac{h_k}{2} \right); \quad d\varsigma = \frac{h_k}{h} d\varsigma_k.
$$
 (7)

Выражения (1)—(7) определяют базовую математическую модель оболочки со смещением срединной плоскости и полностью позволяют описать все необходимые эффекты. Данная модель обеспечивает:

- универсальность представления для трехмерных оболочечных линейных объектов (трех-, четырехузловые оболочки);
- изопараметричность представления геометрических и кинематических переменных;
- возможность использования произвольных схем интегрирования как по точкам срединной плоскости, так и по толщине оболочки;
- учет постоянства толщины оболочки и поворота нормали к срединной плоскости в процессе деформирования;
- учет разнотолщиности оболочки в узлах конечного элемента;
- учет смещения срединной плоскости;
- возможность использования ковариантной системы координат;
- возможность использования отдельной аппроксимации параметров внутри конечного элемен-Ta.

### Результаты решения методических и практических задач

Приведенные в данном разделе примеры демонстрируют успешную реализацию представленных функциональных возможностей ПП "Логос" (модуля "Логос Прочность") и их применимость к решению практических задач.

Расчет НДС квадратной пластины из КМ под действием приложенного давления в геометрически нелинейной постановке. Решается задача статического деформирования квадратной пластины из КМ под действием приложенного давления в геометрически нелинейной постановке. Задача имеет решение, опубликованное в [10].

Геометрические размеры пластины: длина 12 м; толщина оболочки 0,096 м (вариант 1) и 0,3 м  $(\text{валиант 2}).$ 

Проведено два варианта расчета с использованием модели КМ:

1) для варианта 1 композит А состоит из четырех слоев с углами укладки 0, 90, 0, 90°;

2) для варианта 2 композит Б состоит из шести слоев (углы укладки 0, 90, 0, 90, 0, 90°).

По контуру пластины узлы закреплены по всем степеням свободы. К поверхности пластины приложено давление  $P = 2.4 \Pi$ а (вариант 1),  $P = 1800 \Pi$ а (вариант 2).

Физико-механические характеристики материала слоев приведены в табл. 1.

На рис. 2 приведены графики зависимостей прогиба в центре пластины от приложенного давления по результатам расчетов задачи в ПП "Логос" для композитов А и Б. Также приведен эталонный график зависимости [10].

В табл. 2 приведены значения прогиба в центре пластины на последний шаг приложения нагрузки, полученные по ПП "Логос", и результаты эталонного решения [10].

Из рис. 2 и табл. 2 видно, что решение, полученное по ПП "Логос", близко к эталонному решению.

Расчет НДС панели летательного аппарата. В данной задаче проводится расчет НДС панели летательного аппарата в геометрически нелинейной постановке. Конструкция состоит из изотропных упругих материалов.

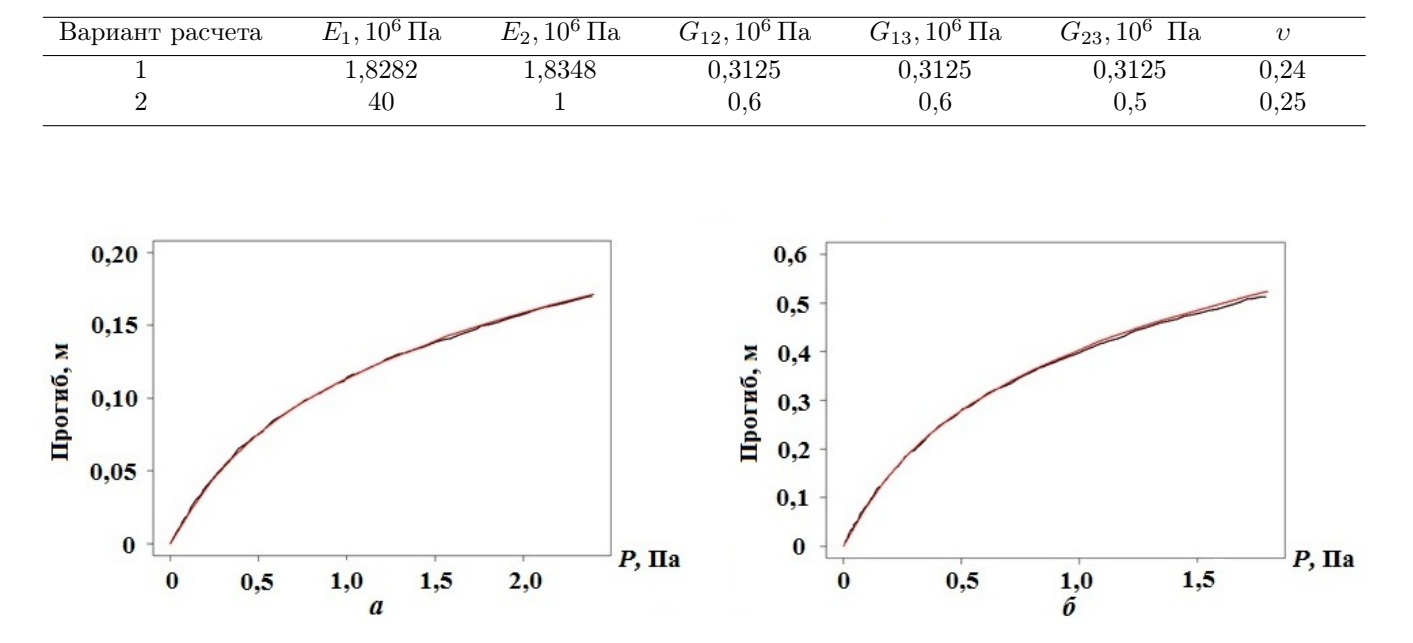

#### Физико-механические характеристики материала слоев композита

### Таблица 1

Таблица 2

Рис. 2. Зависимости прогиба в центре пластины от давления для композитов A (а) и Б (б): — – эталон; — — ПП "Логос"

|  |  |  | Прогиб в центре пластины на последний шаг нагружения |
|--|--|--|------------------------------------------------------|
|  |  |  |                                                      |

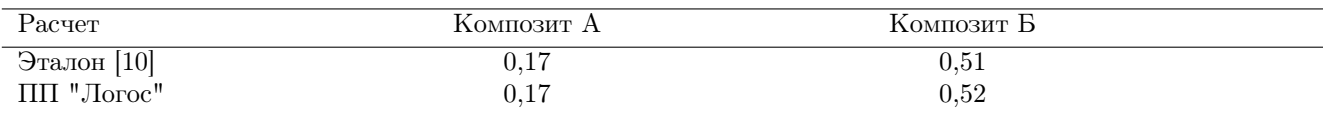

Один край панели закреплен, силы и моменты приложены к нервюрам кессона (рис. 3).

На рис. 4, 5 приведены результаты решения данной задачи в ПП "Логос" и с использованием коммерческого программного обеспечения (КПО) "Nastran" [11] в виде полей результирующих перемещений.

Максимальное значение результирующего перемещения на последний шаг приложения нагрузки в расчете по ПП "Логос" составило 19,59 мм, по КПО "Nastran"  $-19,68$  мм.

Из приведенных результатов видно, что решение, полученное по ПП "Логос", близко к решению по КПО "Nastran".

Расчет НДС панели летательного аппарата из КМ. В данной задаче проводится расчет НДС конструкции панели летательного аппарата, состоящей из КМ. Один край панели закреплен, в проушине приложена сила (рис. 6).

На рис. 7, 8 приведены результаты решения данной задачи с использованием ПП "Логос" и КПО "Nastran" в виде полей результирующих перемещений.

Максимальные значения результирующего перемещения на последний шаг приложения нагрузки, полученные в расчетах по ПП "Логос" и КПО "Nastran", составили соответственно 324,0 и 323,7 мм.

Из приведенных результатов видно, что решение, полученное по ПП "Логос", близко к решению по КПО "Nastran".

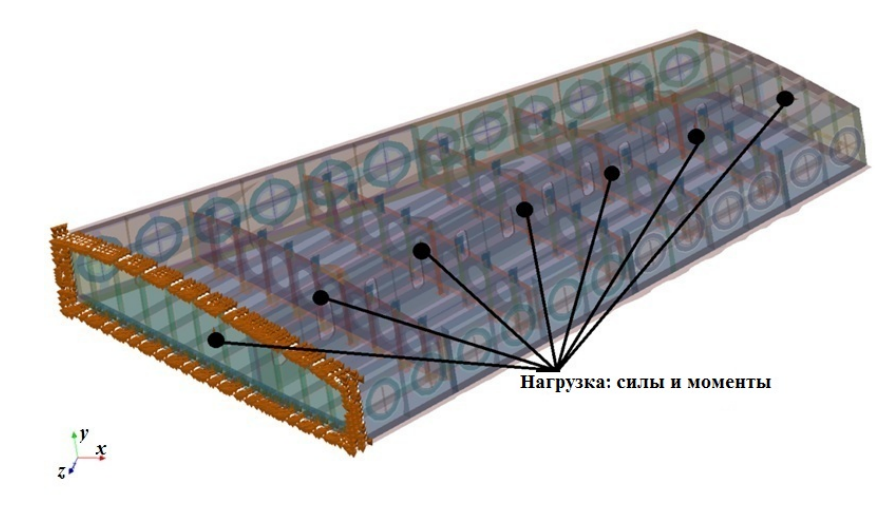

Рис. 3. Постановка задачи расчета НДС панели

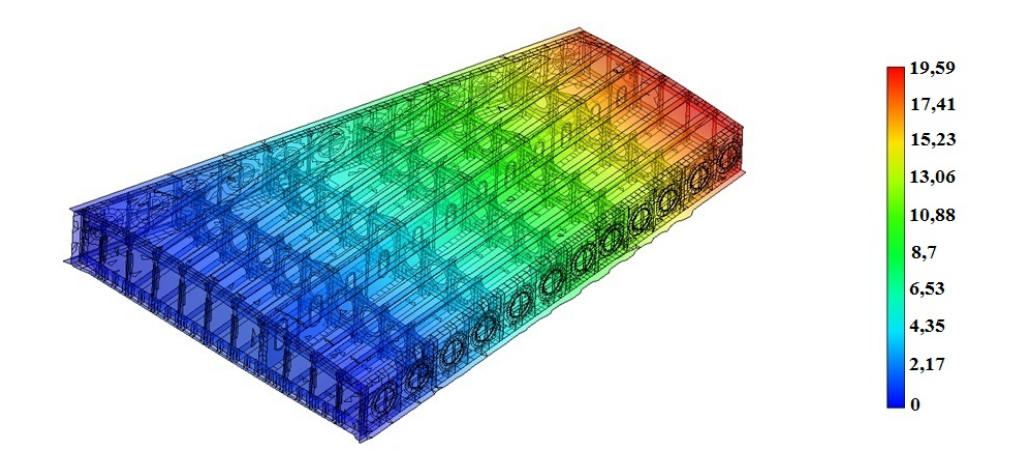

Рис. 4. Поле результирующих перемещений в задаче расчета НДС панели по ПП "Логос"

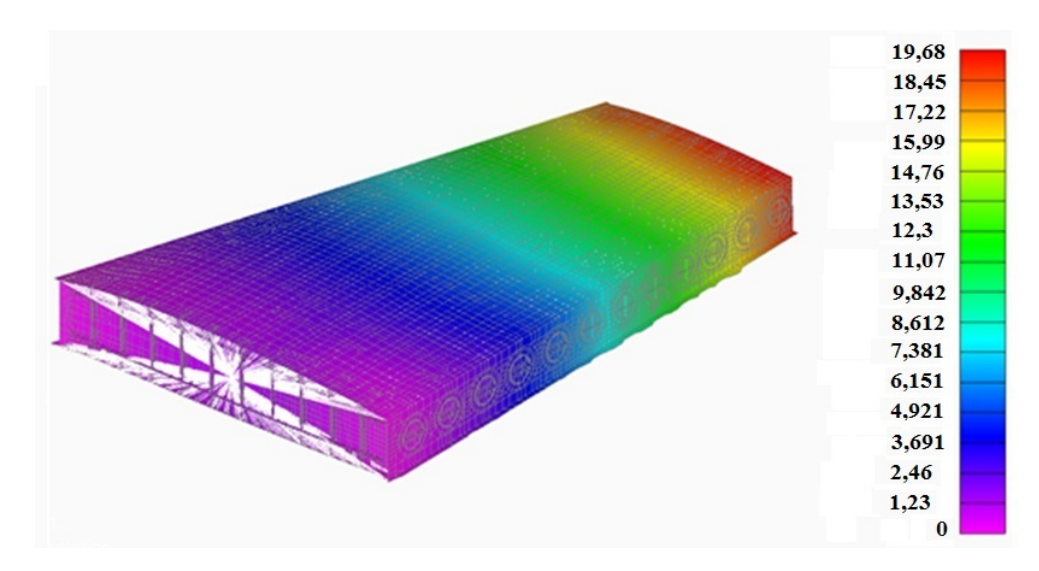

Рис. 5. Поле результирующих перемещений в задаче расчета НДС панели по КПО "Nastran"

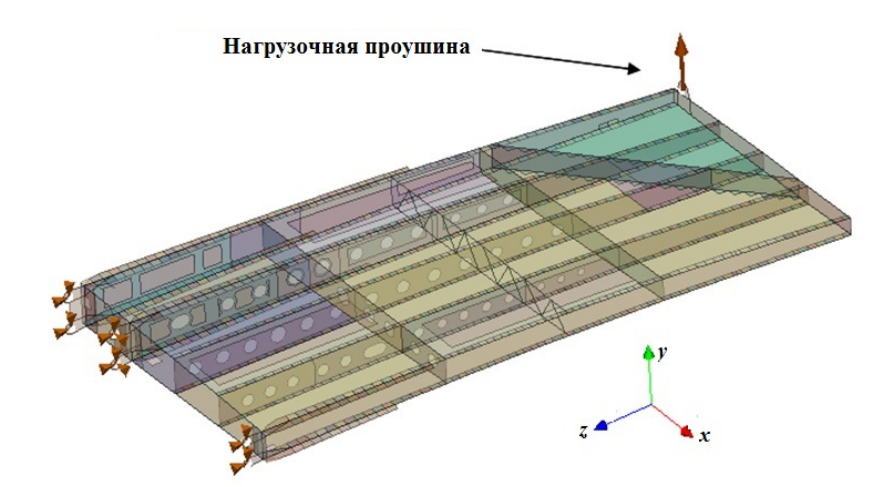

Рис. 6. Постановка задачи расчета НДС панели из КМ

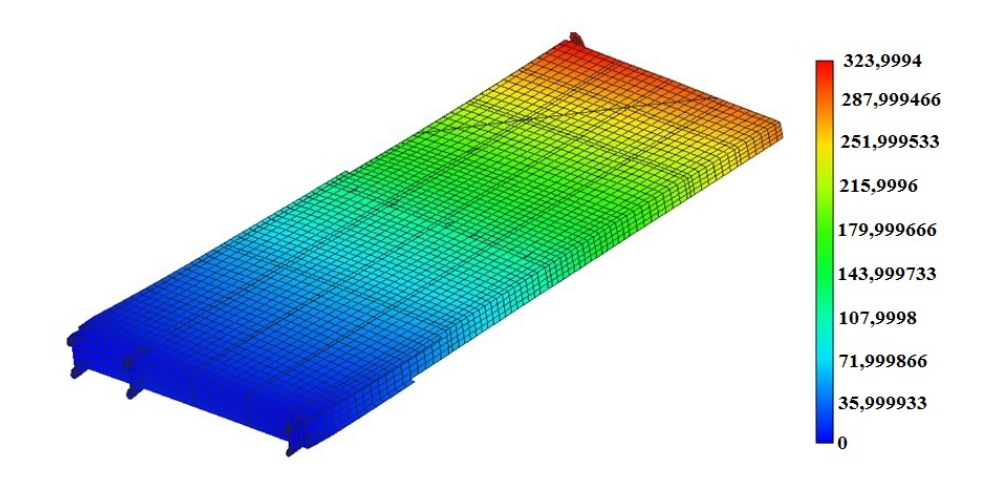

Рис. 7. Поле результирующих перемещений в задаче расчета НДС панели из КМ по ПП "Логос"

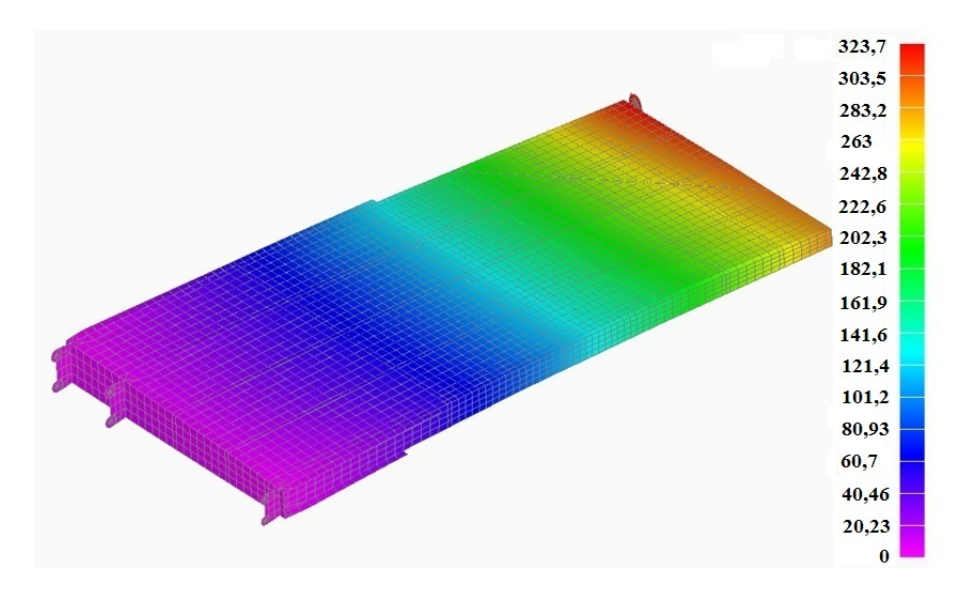

Рис. 8. Поле результирующих перемещений в задаче расчета НДС панели из КМ по КПО "Nastran"

## Заключение

В статье представлено описание функциональных возможностей модуля "Логос Прочность" в части решения задач статического деформирования оболочечных конструкций и моделирования слоистых КМ. Данные функциональные возможности реализованы в 2017—2018 гг. в интересах внедрения ПП "Логос" в полный цикл разработки изделий на предприятиях авиационной и других высокотехнологичных отраслей промышленности Российской Федерации. Тестирование и верификация проведены специалистами "ОКБ Сухого". Применимость реализованных функциональных возможностей продемонстрирована на примерах решения задач статического деформирования элементов конструкций летательных аппаратов, состоящих из КМ.

## Список литературы

1. Авдеев П. А., Александрова О. Л., Артемова Е. О., Афанасьев В. А., Барабанов Р. А., Борляев В. В., Дьянов Д. Ю., Дяченко И. А., Казанцев А. В., Корсакова Е. И., Косарим С. С., Медведкина М. В., Морозов С. В., Наумов А. О., Присташ М. М., Разваров Д. И., Резвова Т. В., Спиридонов В. Ф., Стародубов С. В., Тагирова И. Ю., Филимонкин Е. А., Циберев К. В., Челаков А. А., Шувалова Е. В. Обзор возможностей моделирования задач прочности с использованием пакета программ ЛОГОС // Тр. XV межд. конф. "Супервычисления и математическое моделирование". Саров. РФЯЦ-ВНИИЭФ, 2015. С. 9—17. Avdeev P. A., Aleksandrova O. L., Artemova E. O., Afanasev V. A. Barabanov R. A., Borlyaev V. V., Dyanov D. Yu., Dyachenko I. A., Kazantsev A. V., Korsakova E. I., Kosarim S. S., Medvedkina M. V., Morozov S. V., Naumov A. O., Pristash M. M., Razvarov D. I., Rezvova T. V., Spirido-

nov V. F., Starodubov S. V., Tagirova I. Yu., Filimonkin E. A., Tsiberev K. V., Chelakov A. A., Shuvalova E. V. Obzor vozmozhnostey modelirovaniya zadach prochnosti s ispolzovaniem paketa program LOGOS // Tr. XV mezhd. konf. "Supervychisleniya i matematicheskoe modelirovanie ". Sarov. RFYaTs-VNIIEF, 2015. S. 9—17.

2. Александрова О. Л., Барабанов Р. А., Дьянов Д. Ю., Косарим С. С., Наумов А. О., Спиридонов В. Ф., Филимонкин Е. А., Циберев К. В. Пакет программ ЛОГОС. Конечно-элементная методика расчета задач статической прочности конструкций с учетом эффектов физической и геометрической нелинейности // Вопросы атомной науки и техники. Сер. Математическое моделирование физических процессов. 2014. Вып. 3. С. 3—17. Aleksandrova O. L., Barabanov R. A., Dyanov D. Yu., Kosarim S. S., Naumov A. O., Spirido-

nov V. F., Filimonkin E. A., Tsiberev K. V. Paket programm LOGOS. Konechno-elementnaya metodika rascheta zadach staticheskoy prochnosti konstruktsiy s uchetom effektov fizicheskoy i geometricheskoy nelineynosti // Voprosy atomnoy nauki i tekhniki. Ser. Matematicheskoe modelirovanie fizicheskikh protsessov. 2014. Vyp. 3. S. 3—17.

- 3. Муйземнек А. Ю., Карташова Е. Д. Механика деформирования и разрушения полимерных слоистых композиционных материалов: учеб. пособие. Пенза: Изд-во ПГУ, 2017. Muyzemnek A. Yu., Kartashova E. D. Mekhanika deformirovaniya i razrusheniya polimernykh sloistykh materialov: ucheb. posobie. Penza: Izd-vo PGU, 2017.
- 4. Bathe K. J. Finite Element Procedures. New Jersey: Prentice-Hall, 1996.
- 5. Голованов А. И., Тюленева О. Н., Шигабутдинов А. Ф. Метод конечных элементов в статике и динамике тонкостенных конструкций. М.: Физматлит, 2006. Golovanov A. I., Tyuleneva O. N., Shigabutdinov A. F. Metod konechnykh elementov v statike i dinamike tonkostennykh konstruktsiy. M.: Fizmatlit, 2006.
- 6. Wang Z., Sun Q. Corotational nonlinear analyses of laminated shell structures using a 4-node quadrilateral flat shell element with drilling stiffness // Acta Mechanica Sinica. 2014. No 30(3). P. 418—429.
- 7. Ишлинский А. Ю., Ивлев Д. Д. Математическая теория пластичности. М.: Физматлит, 2001. Ishlinskiy A. Yu., Ivlev D. D. Matematicheskaya teoriya plastichnosti. M.: Fizmatlit, 2001.
- 8. Simo, J. C., Taylor, R. L. Consistent tangent operators for rate independent elastoplasticity // Comp. Meth. in Appl. Mech. and Eng. 1985. No 48. P. 101—118.
- 9. Norachan P., Suthasupradit S., Kim Ki-Du. A co-rotational 8-node degenerated thin-walled element with assumed natural strain and enhanced assumed strain // Finite Elements in Analysis and Design. 2012. No 50. P. 70—85.
- 10. Jabarren M., Mtanes E. A solid-shell Cosserat point element for the analysis of geometrically linear and nonlinear laminated composite structures // Ibid. 2018. No 142. P. 61—80.
- 11. NX Nastran: Siemens PLM Software. https://www.plm.automation.siemens.com/en/products/ simcenter/nastran.

Статья поступила в редакцию 14.11.19.

"LOGOS" SOFTWARE PACKAGE: FUNCTIONALITY FOR THE SIMULATION OF STATIC STRAINS IN LAMINATE COMPOSITES ON THE BASE OF A SHELL FINITE ELEMENT / M. F. Abdullin, R. A. Barabanov, A. D. Kvaratskheliya, E. A. Filimonkin, M. V. Kitaev, A. V. Kornev, M. V. Nikitin, E. B. Saganov (FSUE "RFNC-VNIIEF", Sarov, N. Novgorod region; EDB "Sukhoy", Moscow).

The paper describes the "Logos" software package functionality implemented in 2017-2018 to extend the methods of simulating the static strain processes for thing-walled structures, including those made of laminate composites. These methods and algorithms are constructed on the base of a shell finite element. Successful implementation of the described functional capabilities is demonstrated by the example of solving static strain problems for structural components of aircrafts, including those made of composites.

Keywords: "Logos" software package, "Logos Strength" module, stress-strain state, shell, a laminate composite, physical nonlinearity, geometrical nonlinearity.